## PROJEKTOWANIE SYSTEMÓW MECHATRONICZNYCH

Laboratorium nr 4

**Operacje matematyczne, obsługa sygnałów analogowych (LAD)**

## **Katedra Mechaniki Stosowanej i Robotyki**

Wydział Budowy Maszyn i Lotnictwa, Politechnika Rzeszowska

## **1. Zadania do wykonania:**

I. Jesteś członkiem zespołu opracowującego oprogramowanie obsługujące układ sensoryczny projektowanego robota mobilnego. Twoim zadaniem jest:

a) Opracowanie uniwersalnej funkcji FC realizującej konwersję dowolnej wielkości (napięcie, natężenie prądu, rezystancja, temperatura) do wartości typu REAL. Funkcja ma być uniwersalna, wejścia: i\_odczytADC (INT), i\_zakrS7AnalogLow (INT, np. 0 lub -27648, podawane z zewnątrz FC), i\_zakrS7AnalogHigh (INT, np. 27648), i\_przedzWielkFizLow (REAL, np.  $-10.0$  [V]), i\_przedzWielkFizHigh (REAL, np.  $+5.0$  [V]), wyjście: q\_wartPoKonw (REAL).

b) Układ sensoryczny projektowanego mobilnego robota transportowego na obecnym etapie rozwoju składa się z dwóch dalmierzy laserowych, generujących sygnał analogowy w zakresie 0-10 [V], gdy wykrywana odległość od przeszkód mieści się w przedziale  $d \in \{0.08, \ldots\}$ 5,0> [m], sygnały te po konwersji z zastosowaniem modułu wejść analogowych są dostępne w tabeli obrazu procesu w słowach o adresach odpowiadających kanałom Channel 0 i Channel 1 modułu (np. IW4 i IW6).

Opracuj program, który:

- realizuje funkcję układu sensorycznego robota, ostrzegającego o przeszkodach, w bloku FC "UklSensAGV", wejścia do bloku: i\_sygnADC0 (np. IW4), i\_sygnADC1 (np. IW6), wyjście z bloku: q\_wykrytoPrzeszkode (bool);

- odczytuje wartość zmierzoną przez dalmierze laserowe i przekształca ją na formę odległości od przeszkód wyrażoną w [m] z zastosowaniem przygotowanej wcześniej funkcji FC,

- gdy różnica pomiędzy dwoma pomiarami odległości jest większa niż 0,5 [m], wykryto przeszkodę na trasie pojazdu, wysteruj wyjście,

- gdy dystans wskazywany na obu czujnikach jest mniejszy od 2.5 [m], także wysteruj wyjście - wykryto przeszkodę na trasie pojazdu,

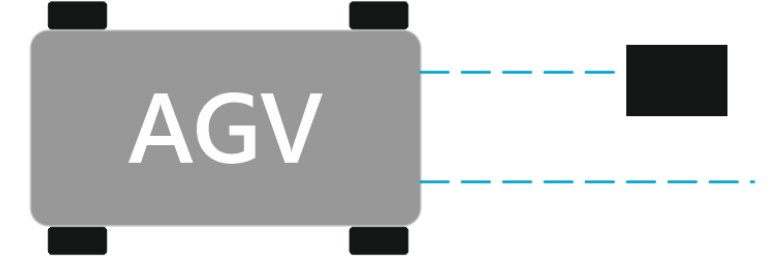

II. Operator posiada możliwość nastawienia czasu ogrzewania poprzez regulację dwóch potencjometrów podłączonych do wejść modułu analogowego (%IW4 oraz %IW6, obydwa zakresy pomiarowe 0÷10 [V]). Pierwszy z nich odpowiada za liczbę minut  $(0\div 9)$ , a drugi – za liczbę sekund  $(0\div 59)$ . Napisz funkcję FC "Generator", która na podstawie kombinacji dwóch potencjometrów wystawi na wyjściu funkcji odpowiedni czas (typ zmiennej Time). Wejścia do funkcji i\_sygnADC0 (np. IW4), i\_sygnADC1 (np. IW6), wyjścia: q\_nastawaCzasu (TIME).

W bloku Main [OB1] przygotuj program, który w reakcji na zbocze narastające na wejściu %I0.nr\_zespolu wygeneruje impuls o czasie trwania wynikającym z nastawy wygenerowanej przez funkcję FC "Generator", przedstaw przykład działania dla czasu t=nr zespolu [min] 2nr zespolu [s], np. dla zespołu 3 t= 3[min] 23 [s]. Do resetowania timera użyj funkcji RT.

## **2. Sprawozdanie powinno zawierać:**

- 1. Wstęp teoretyczny.
- 2. Opis realizowanych zadań.
- 3. Listingi programów z komentarzem dotyczącym funkcji poszczególnych linii kodu.
- 4. Opis działania programów z ilustracją graficzną.
- 5. Wnioski.

Projektowanie systemów mechatronicznych

Lab.4. Operacje matematyczne, obsługa sygnałów analogowych (LAD)